# Package 'spicyR'

January 24, 2023

Type Package

Title Spatial analysis of in situ cytometry data

Version 1.11.3

Description spicyR provides a series of functions to aid in the analysis of both immunofluorescence and mass cytometry imaging data as well as other assays that can deeply phenotype individual cells and their spatial location.

License GPL (>=2)

LazyData true

biocViews SingleCell, CellBasedAssays, Spatial

Encoding UTF-8

**Depends**  $R$  ( $>= 4.1$ )

VignetteBuilder knitr

#### BugReports <https://github.com/ellispatrick/spicyR/issues>

Imports ggplot2, concaveman, BiocParallel, spatstat.explore, spatstat.geom, lmerTest, BiocGenerics, S4Vectors, lme4, methods, mgcv, pheatmap, rlang, grDevices, IRanges, stats, data.table, dplyr, tidyr, scam, SingleCellExperiment, SpatialExperiment, SummarizedExperiment, ggforce

Suggests BiocStyle, knitr, rmarkdown, pkgdown

RoxygenNote 7.2.2

git\_url https://git.bioconductor.org/packages/spicyR

git\_branch master

git\_last\_commit db6785f

git\_last\_commit\_date 2022-11-16

Date/Publication 2023-01-23

Author Nicolas Canete [aut], Ellis Patrick [aut, cre]

Maintainer Ellis Patrick <ellis.patrick@sydney.edu.au>

# <span id="page-1-0"></span>R topics documented:

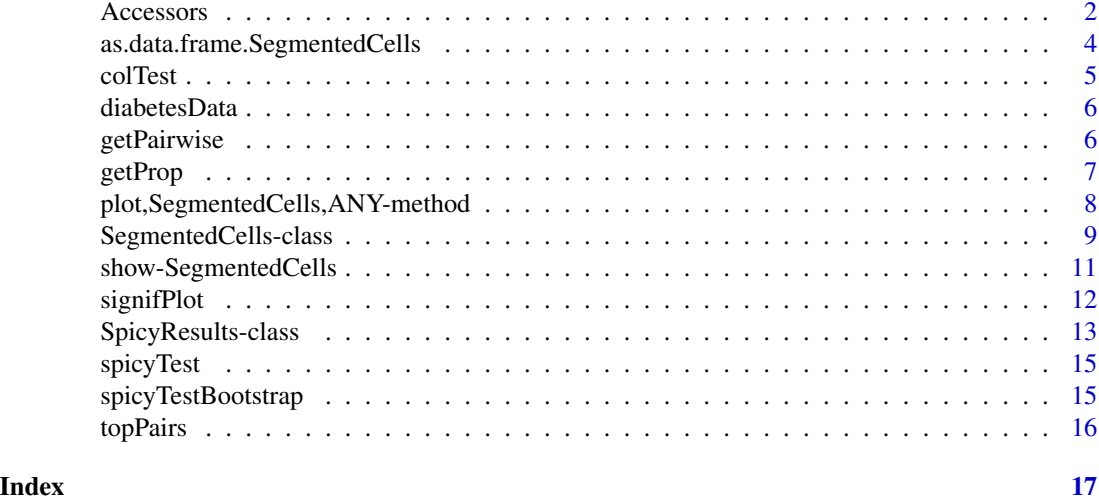

Accessors *Accessors for SegmentedCells*

#### Description

Methods to access various components of the 'SegmentedCells' object.

```
cellSummary(x, imageID = NULL, bind = TRUE)cellSummary(x, imageID = NULL) <- value
cellMarks(x, imageID = NULL, bind = TRUE)
cellMarks(x, imageID = NULL) <- value
cellMorph(x, imageID = NULL, bind = TRUE)cellMorph(x, imageID = NULL) <- value
imagePheno(x, imageID = NULL, bind = TRUE, expand = FALSE)
imagePheno(x, imageID = NULL) <- value
imageID(x, imageID = NULL)cellID(x, imageID = NULL)
```
#### Accessors 3

```
cellID(x) <- value
imageCellID(x, imageID = NULL)
imageCellID(x) <- value
cellType(x, imageID = NULL)
cellType(x, imageID = NULL) <- value
filterCells(x, select)
cellAnnotation(x, variable, imageID = NULL)
cellAnnotation(x, variable, imageID = NULL) <- value
```
#### Arguments

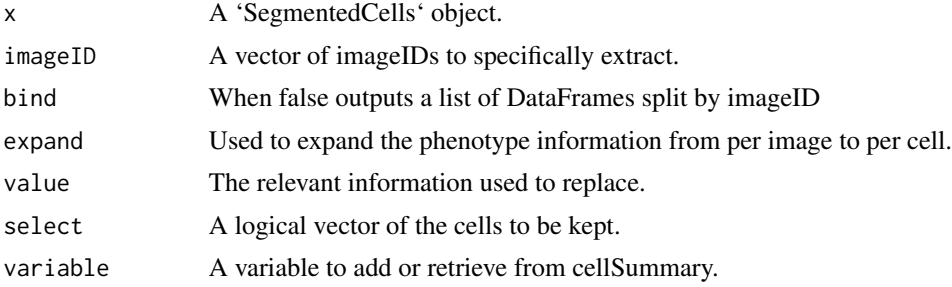

#### Value

DataFrame or a list of DataFrames

#### Descriptions

'cellSummary': Retrieves the DataFrame containing 'x' and 'y' coordinates of each cell as well as 'cellID', 'imageID' and 'cellType'. imageID can be used to select specific images and bind=FALSE outputs the information as a list split by imageID.

'cellMorph': Retrieves the DataFrame containing morphology information.

'cellMarks': Retrieves the DataFrame containing intensity of gene or protein markers.

'imagePheno': Retrieves the DataFrame containing the phenotype information for each image. Using expand = TRUE will produce a DataFrame with the number of rows equal to the number of cells.

#### Examples

### Something that resembles cellProfiler data

set.seed(51773)

```
n = 10cells <- data.frame(row.names = seq_len(n))
cells$ObjectNumber <- seq_len(n)
cells$ImageNumber <- rep(1:2,c(n/2,n/2))
cells$AreaShape_Center_X <- runif(n)
cells$AreaShape_Center_Y <- runif(n)
cells$AreaShape_round <- rexp(n)
cells$AreaShape_diameter <- rexp(n, 2)
cells$Intensity_Mean_CD8 <- rexp(n, 10)
cells$Intensity_Mean_CD4 <- rexp(n, 10)
cellExp <- SegmentedCells(cells, cellProfiler = TRUE)
### Cluster cell types
intensities <- cellMarks(cellExp)
kM <- kmeans(intensities,2)
cellType(cellExp) <- paste('cluster',kM$cluster, sep = '')
cellSummary(cellExp, imageID = 1)
```
as.data.frame.SegmentedCells *as.data.frame*

#### Description

Function to coerce a SegmentedCells object to a data frame.

#### Usage

## S3 method for class 'SegmentedCells' as.data.frame(x, ...)

#### Arguments

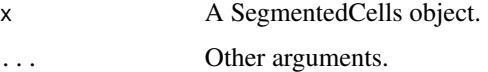

### Value

A data.frame

```
## Generate toy data set.seed(51773) x <- round(c(runif(200),runif(200)+1,runif(200)+2,runif(200)+3,
runif(200)+3,runif(200)+2,runif(200)+1,runif(200)),4) y <- round(c(runif(200),runif(200)+1,runif(200)+2,runif(200)+3,
runif(200),runif(200)+1,runif(200)+2,runif(200)+3),4) cellType <- factor(paste('c',rep(rep(c(1:2),rep(200,2)),4),sep
=")) imageID <- rep(c('s1', 's2'),c(800,800)) cells <- data.frame(x, y, cellType, imageID)
```
#### <span id="page-4-0"></span>colTest 5

## Store data in SegmentedCells object cellExp <- SegmentedCells(cells, cellTypeString = 'cell-Type') ## Generate LISA cellsDF <- as.data.frame(cellExp)

NULL

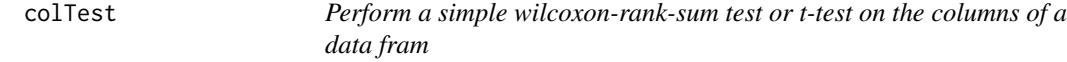

# Description

Perform a simple wilcoxon-rank-sum test or t-test on the columns of a data fram

#### Usage

```
colTest(df, condition, type = "wilcox", feature = NULL, imageID = "imageID")
```
# Arguments

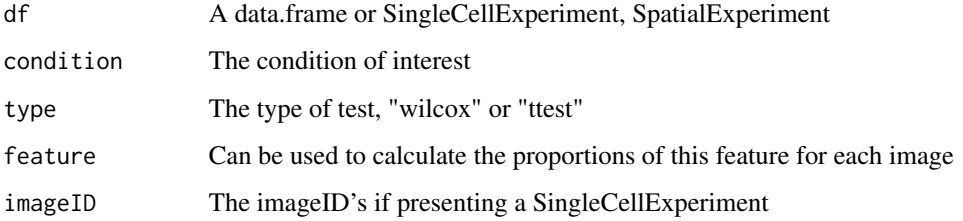

#### Value

Proportions

# Examples

```
# Test for an association with long-duration diabetes
# This is clearly ignoring the repeated measures...
data("diabetesData")
props <- getProp(diabetesData)
condition <- imagePheno(diabetesData)$stage
names(condition) <- imagePheno(diabetesData)$imageID
condition <- condition[condition%in% c("Long-duration", "Onset")]
test <- colTest(props[names(condition), ], condition)
```
<span id="page-5-0"></span>

#### Description

This is a subset of the Damond et al 2019 imaging mass cytometry dataset. The data contains cells in the pancreatic islets of individuals with early onset diabetes and healthy controls. The object contains single-cell data of 160 images from 8 subjects, with 20 images per subject.

#### Usage

diabetesData

### Format

diabetesData a SegmentedCells object

getPairwise *Get statistic from pairwise L curve of a single image.*

# Description

Get statistic from pairwise L curve of a single image.

```
getPairwise(
  cells,
  from = NULL,
  to = NULL,
  dist = NULL,window = "convex",
 window.length = NULL,
 Rs = c(20, 50, 100),
  sigma = NULL,
 minLambda = 0.05,
  fast = TRUE,edgeCorrect = TRUE,
  includeZeroCells = TRUE,
 BPPARAM = BiocParallel::SerialParam(),
  imageID = "imageID",
 cellType = "cellType",
  spatialCoords = c("x", "y")\mathcal{E}
```
#### <span id="page-6-0"></span>getProp 2008 and 2009 and 2009 and 2009 and 2009 and 2009 and 2009 and 2009 and 2009 and 2009 and 2009 and 200

# Arguments

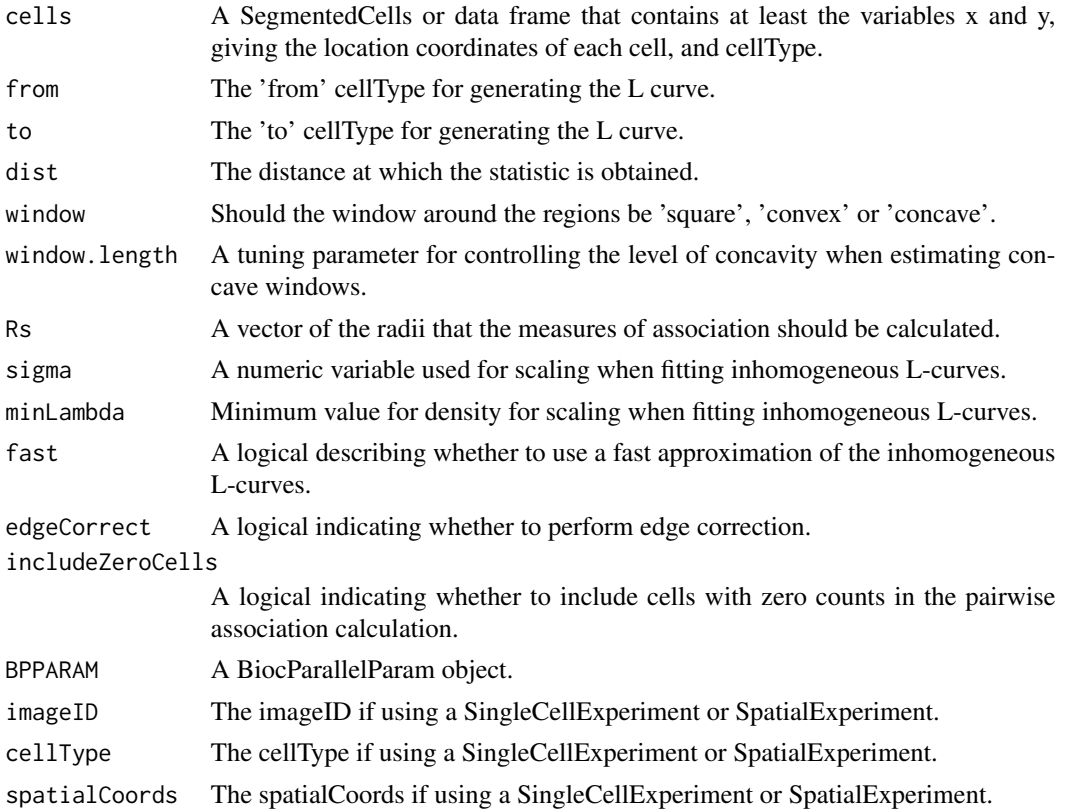

# Value

Statistic from pairwise L curve of a single image.

# Examples

```
data("diabetesData")
pairAssoc <- getPairwise(diabetesData[1,])
```
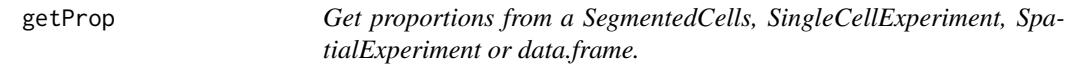

# Description

Get proportions from a SegmentedCells, SingleCellExperiment, SpatialExperiment or data.frame.

```
getProp(cells, feature = "cellType", imageID = "imageID")
```
# <span id="page-7-0"></span>Arguments

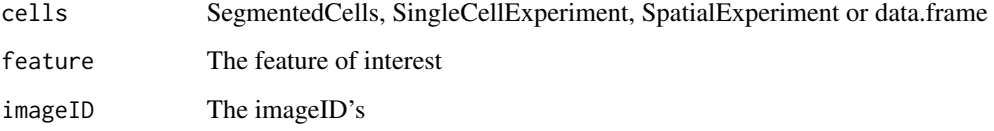

# Value

Proportions

# Examples

data("diabetesData") prop <- getProp(diabetesData)

plot,SegmentedCells,ANY-method *A basic plot for SegmentedCells object*

# Description

This function generates a basic x-y plot of the location coordinates and cellType data.

# Usage

```
## S4 method for signature 'SegmentedCells,ANY'
plot(x, imageID = NULL)
```
# Arguments

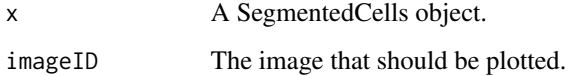

# Value

A ggplot object.

#### usage

 $'plot(x, imageID = NULL)'$ 

#### <span id="page-8-0"></span>Examples

### Something that resembles cellProfiler data

```
set.seed(51773)
n = 10cells <- data.frame(row.names = seq_len(n))
cells$ObjectNumber <- seq_len(n)
cells$ImageNumber <- rep(1:2,c(n/2,n/2))
cells$AreaShape_Center_X <- runif(n)
cells$AreaShape_Center_Y <- runif(n)
cells$AreaShape_round <- rexp(n)
cells$AreaShape_diameter <- rexp(n, 2)
cells$Intensity_Mean_CD8 <- rexp(n, 10)
cells$Intensity_Mean_CD4 <- rexp(n, 10)
cellExp <- SegmentedCells(cells, cellProfiler = TRUE)
### Cluster cell types
markers <- cellMarks(cellExp)
kM <- kmeans(markers,2)
cellType(cellExp) <- paste('cluster',kM$cluster, sep = '')
#plot(cellExp, imageID=1)
```
SegmentedCells-class *The SegmentedCells class*

#### **Description**

The SegmentedCells S4 class is for storing data from segmented imaging cytometry and spatial omics data. It extends DataFrame and defines methods that take advantage of DataFrame nesting to represent elements of cell-based experiments with spatial orientation that are commonly encountered. This object is able to store information on a cell's spatial location, cellType, morphology, intensity of gene/protein markers as well as image level phenotype information.

```
SegmentedCells(
  cellData,
  cellProfiler = FALSE,
  spatialCoordinates = c("x", "y"),
  cellTypeString = "cellType",
  intensityString = "intensity_",
  morphologyString = "morphology_",
  phenotypeString = "phenotype_",
```

```
cellIDString = "cellID",
  cellAnnotations = NULL,
  imageCellIDString = "imageCellID",
  imageIDString = "imageID",
  verbose = TRUE
)
```
# Arguments

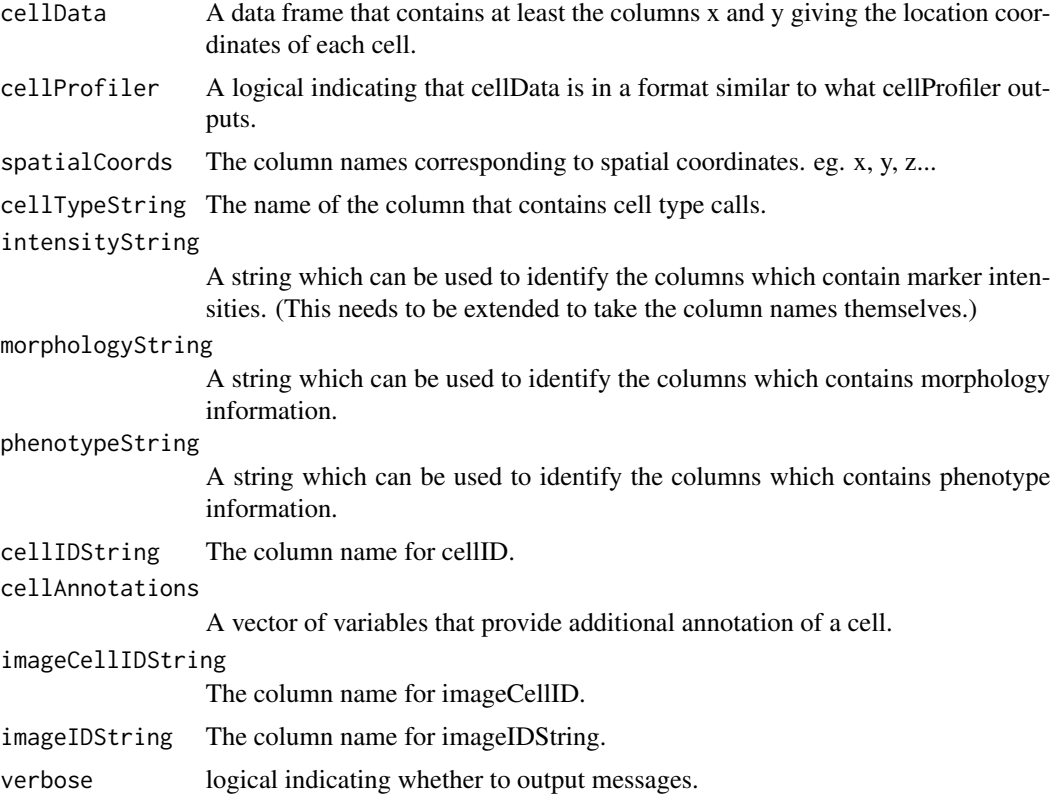

#### Value

A SegmentedCells object

# Examples

```
### Something that resembles cellProfiler data
set.seed(51773)
n = 10
cells <- data.frame(row.names = seq_len(n))
cells$ObjectNumber <- seq_len(n)
cells$ImageNumber <- rep(seq_len(2),c(n/2,n/2))
```

```
cells$AreaShape_Center_X <- runif(n)
cells$AreaShape_Center_Y <- runif(n)
cells$AreaShape_round <- rexp(n)
cells$AreaShape_diameter <- rexp(n, 2)
cells$Intensity_Mean_CD8 <- rexp(n, 10)
cells$Intensity_Mean_CD4 <- rexp(n, 10)
cellExp <- SegmentedCells(cells, cellProfiler = TRUE)
### Cluster cell types
intensities <- cellMarks(cellExp)
kM <- kmeans(intensities,2)
cellType(cellExp) <- paste('cluster',kM$cluster, sep = '')
cellSummary(cellExp)
```
show-SegmentedCells *Show SegmentedCells*

# Description

This outputs critical information about aSegmentedCells.

#### **Arguments**

object A SegmentedCells.

#### Value

Information of the number of images, cells, intenisties, morphologies and phenotypes.

#### usage

'show(object)'

#### Examples

### Something that resembles cellProfiler data

```
set.seed(51773)
```
 $n = 10$ 

```
cells <- data.frame(row.names = seq_len(n))
cells$ObjectNumber <- seq_len(n)
cells$ImageNumber <- rep(1:2,c(n/2,n/2))
cells$AreaShape_Center_X <- runif(n)
cells$AreaShape_Center_Y <- runif(n)
cells$AreaShape_round <- rexp(n)
cells$AreaShape_diameter <- rexp(n, 2)
```
#### 12 signifPlot

```
cells$Intensity_Mean_CD8 <- rexp(n, 10)
cells$Intensity_Mean_CD4 <- rexp(n, 10)
cellExp <- SegmentedCells(cells, cellProfiler = TRUE)
### Cluster cell types
markers <- cellMarks(cellExp)
kM <- kmeans(markers,2)
cellType(cellExp) <- paste('cluster',kM$cluster, sep = '')
cellExp
```
signifPlot *Plots result of signifPlot.*

#### Description

Plots result of signifPlot.

# Usage

```
signifPlot(
  results,
  fdr = FALSE,type = "bubble",
 breaks = NULL,
 colours = c("#4575B4", "white", "#D73027"),
 marksToPlot = NULL,
  cutoff = 0.05\mathcal{L}
```
#### Arguments

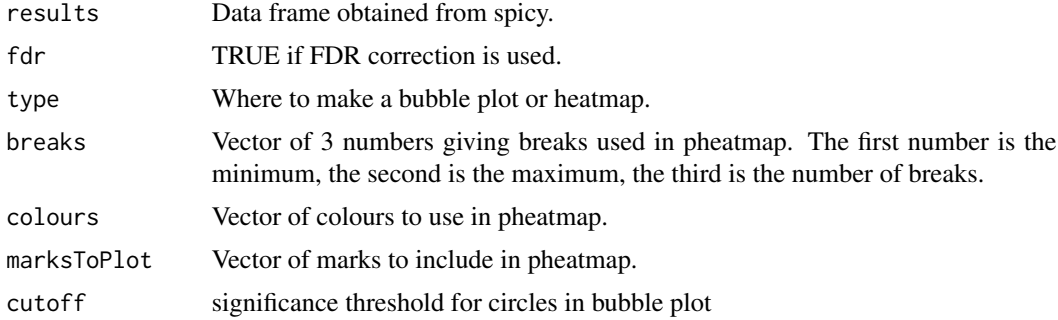

#### Value

a pheatmap object

<span id="page-11-0"></span>

# <span id="page-12-0"></span>SpicyResults-class 13

#### Examples

```
data(spicyTest)
signifPlot(spicyTest, breaks=c(-3, 3, 0.5))
```
SpicyResults-class *Performs spatial tests on spatial cytometry data.*

#### Description

Performs spatial tests on spatial cytometry data.

#### Usage

```
spicy(
  cells,
  condition = NULL,
  subject = NULL,covariates = NULL,
  from = NULL,
  to = NULL,
  dist = NULL,integrate = TRUE,
  nsim = NULL,
  verbose = TRUE,
 weights = TRUE,weightsByPair = FALSE,
 weightFactor = 1,
 window = "convex",
 window.length = NULL,
 BPPARAM = BiocParallel::SerialParam(),
  sigma = NULL,
 Rs = NULL,minLambda = 0.05,
  fast = TRUE,
  edgeCorrect = TRUE,
  includeZeroCells = FALSE,
  imageID = "imageID",
  cellType = "cellType",
  spatialCoords = c("x", "y"),
  ...
)
```
#### Arguments

cells A SegmentedCells or data frame that contains at least the variables x and y, giving the location coordinates of each cell, and cellType.

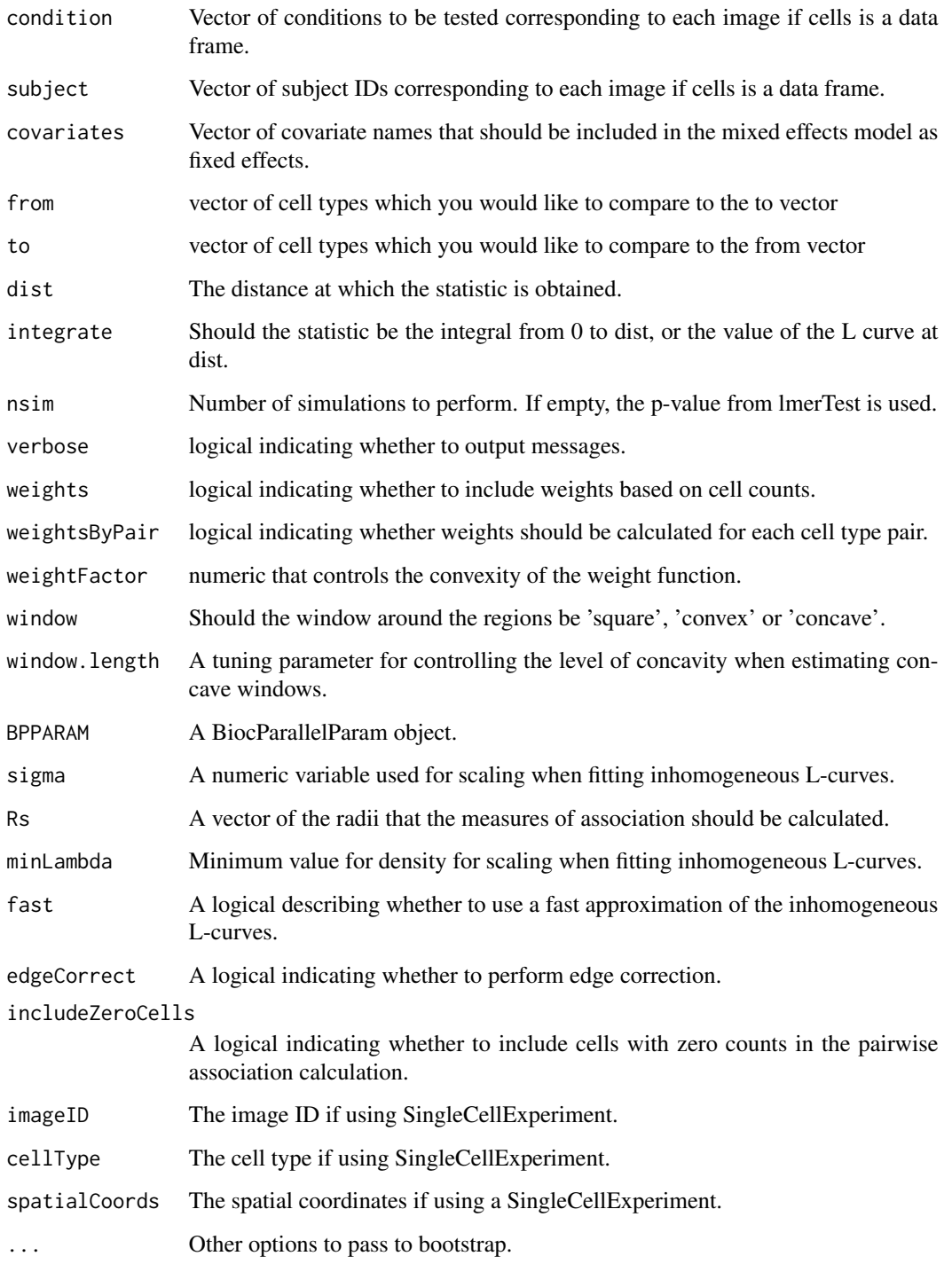

# Value

Data frame of p-values.

#### <span id="page-14-0"></span>spicyTest 15

#### Examples

```
data("diabetesData")
# Test with random effect for patient on only one pairwise combination of cell types.
spicy(diabetesData, condition = "stage", subject = "case",
     from = "Te", to = "Th")# Test all pairwise combination of cell types without random effect of patient.
#spicyTest <- spicy(diabetesData, condition = "stage", subject = "case")
# Test all pairwise combination of cell types with random effect of patient.
#spicy(diabetesData, condition = "condition", subject = "subject")
# Test all pairwise combination of cell types with random effect of patient using
# a bootstrap to calculate significance.
#spicy(diabetesData, condition = "stage", subject = "case", nsim = 10000)
```
spicyTest *Results from spicy for diabetesData*

#### Description

Results from the call: spicyTest  $\lt$ - spicy(diabetesData, condition = "condition", subject = "subject")

#### Usage

spicyTest

# Format

spicyTest a spicy object

spicyTestBootstrap *Results from spicy with bootstrap for diabetesData*

#### Description

Results from the call: spicyTestBootstrap  $\lt$ -spicy(diabetesData, condition = "condition", subject = "subject",  $nsim = 199$ )

#### Usage

spicyTestBootstrap

#### Format

spicyTestBootstrap a spicy object

<span id="page-15-0"></span>

# Description

A table of the significant results from spicy tests

# Usage

topPairs(x, coef = NULL,  $n = 10$ , adj = "fdr", cutoff = NULL)

# Arguments

![](_page_15_Picture_82.jpeg)

# Value

A data.frame

# Examples

```
data(spicyTest)
topPairs(spicyTest)
```
# <span id="page-16-0"></span>**Index**

∗ datasets diabetesData, [6](#page-5-0) spicyTest, [15](#page-14-0) spicyTestBootstrap, [15](#page-14-0) Accessors, [2](#page-1-0) as.data.frame.SegmentedCells, [4](#page-3-0) cellAnnotation *(*Accessors*)*, [2](#page-1-0) cellAnnotation,SegmentedCells-method *(*Accessors*)*, [2](#page-1-0) cellAnnotation<- *(*Accessors*)*, [2](#page-1-0) cellAnnotation<-,SegmentedCells-method *(*Accessors*)*, [2](#page-1-0) cellID *(*Accessors*)*, [2](#page-1-0) cellID,SegmentedCells-method *(*Accessors*)*, [2](#page-1-0) cellID<- *(*Accessors*)*, [2](#page-1-0) cellID<-,SegmentedCells-method *(*Accessors*)*, [2](#page-1-0) cellMarks *(*Accessors*)*, [2](#page-1-0) cellMarks,SegmentedCells-method *(*Accessors*)*, [2](#page-1-0) cellMarks<- *(*Accessors*)*, [2](#page-1-0) cellMarks<-,SegmentedCells-method *(*Accessors*)*, [2](#page-1-0) cellMorph *(*Accessors*)*, [2](#page-1-0) cellMorph,SegmentedCells-method *(*Accessors*)*, [2](#page-1-0) cellMorph<- *(*Accessors*)*, [2](#page-1-0) cellMorph<-,SegmentedCells-method *(*Accessors*)*, [2](#page-1-0) cellSummary *(*Accessors*)*, [2](#page-1-0) cellSummary,SegmentedCells-method *(*Accessors*)*, [2](#page-1-0) cellSummary<- *(*Accessors*)*, [2](#page-1-0) cellSummary<-,SegmentedCells-method *(*Accessors*)*, [2](#page-1-0) cellType *(*Accessors*)*, [2](#page-1-0)

cellType,SegmentedCells-method *(*Accessors*)*, [2](#page-1-0) cellType<- *(*Accessors*)*, [2](#page-1-0) cellType<-,SegmentedCells-method *(*Accessors*)*, [2](#page-1-0) colTest, [5](#page-4-0) diabetesData, [6](#page-5-0) filterCells *(*Accessors*)*, [2](#page-1-0) filterCells,SegmentedCells-method *(*Accessors*)*, [2](#page-1-0) getPairwise, [6](#page-5-0) getProp, [7](#page-6-0) imageCellID *(*Accessors*)*, [2](#page-1-0) imageCellID,SegmentedCells-method *(*Accessors*)*, [2](#page-1-0) imageCellID<- *(*Accessors*)*, [2](#page-1-0) imageCellID<-,SegmentedCells-method *(*Accessors*)*, [2](#page-1-0) imageID *(*Accessors*)*, [2](#page-1-0) imageID,SegmentedCells-method *(*Accessors*)*, [2](#page-1-0) imagePheno *(*Accessors*)*, [2](#page-1-0) imagePheno,SegmentedCells-method *(*Accessors*)*, [2](#page-1-0) imagePheno<- *(*Accessors*)*, [2](#page-1-0) imagePheno<-,SegmentedCells-method *(*Accessors*)*, [2](#page-1-0) plot *(*plot,SegmentedCells,ANY-method*)*, [8](#page-7-0) plot,SegmentedCells *(*plot,SegmentedCells,ANY-method*)*, [8](#page-7-0) plot, SegmentedCells, ANY-method, [8](#page-7-0) SegmentedCells *(*SegmentedCells-class*)*, [9](#page-8-0) SegmentedCells,SegmentedCells-method *(*SegmentedCells-class*)*, [9](#page-8-0)

18 INDEX

```
SegmentedCells-class
,
9
show
(show-SegmentedCells
)
, 11
show-SegmentedCells
, 11
12
spicy
(SpicyResults-class
)
, 13
spicy,spicy-method (SpicyResults-class
)
, 13
SpicyResults,list,ANY-method (SpicyResults-class), 13
SpicyResults-class
, 13
spicyTest
, 15
spicyTestBootstrap
, 15
```
topPairs , [16](#page-15-0) topPairs,SpicyResults-method *(*topPairs*)*, [16](#page-15-0)